**Classements** 

Annuaires

Par plateformes.

Par thématiques.

Par votes.

Classement Big Board basé sur le nombre de messages/jour.

## Annuaires de presse

Site de l'OJD :

www.ojd.com

Site du Lehman College :

www.lehman.cuny.edu/deanhum/langlit/french/

Sites de groupes et de régies

> Doctissimo, Aufeminin, 01net network, etc.

Liens entre forums partenaires

Souvent indiqués en bas de page. Les forums liés sont parfois de même importance.

RELEVÉS

## Données iquées dia carte i

ouhaite que cette carte soit nprimable et lisible (même si le res sont minuscules) au format A3. Découle de cette volontée une limite de corps typographique, ainsi que certaines contraintes de couleurs liées à la défonce (les lettres en « blanc » sur fond colorés passent beaucoup moins bien en petit corps). Notons que ma carte est imprimable à n'importe quel format, mais la plupart des textes seront

Généralement source à contestation ou de fierté pour les webmasters, je tiens tout de même à faire apparaître les chiffres sur carte pour que les lecteurs qui lhaitent puissent comparer le nombre de messages avec le nombre d'utilisteurs en ligne et se lui même un avis sur ces chiff

### esentation au public

TRAITEMENT DES DONNÉES

# <u>uelques</u> oservations du milieu

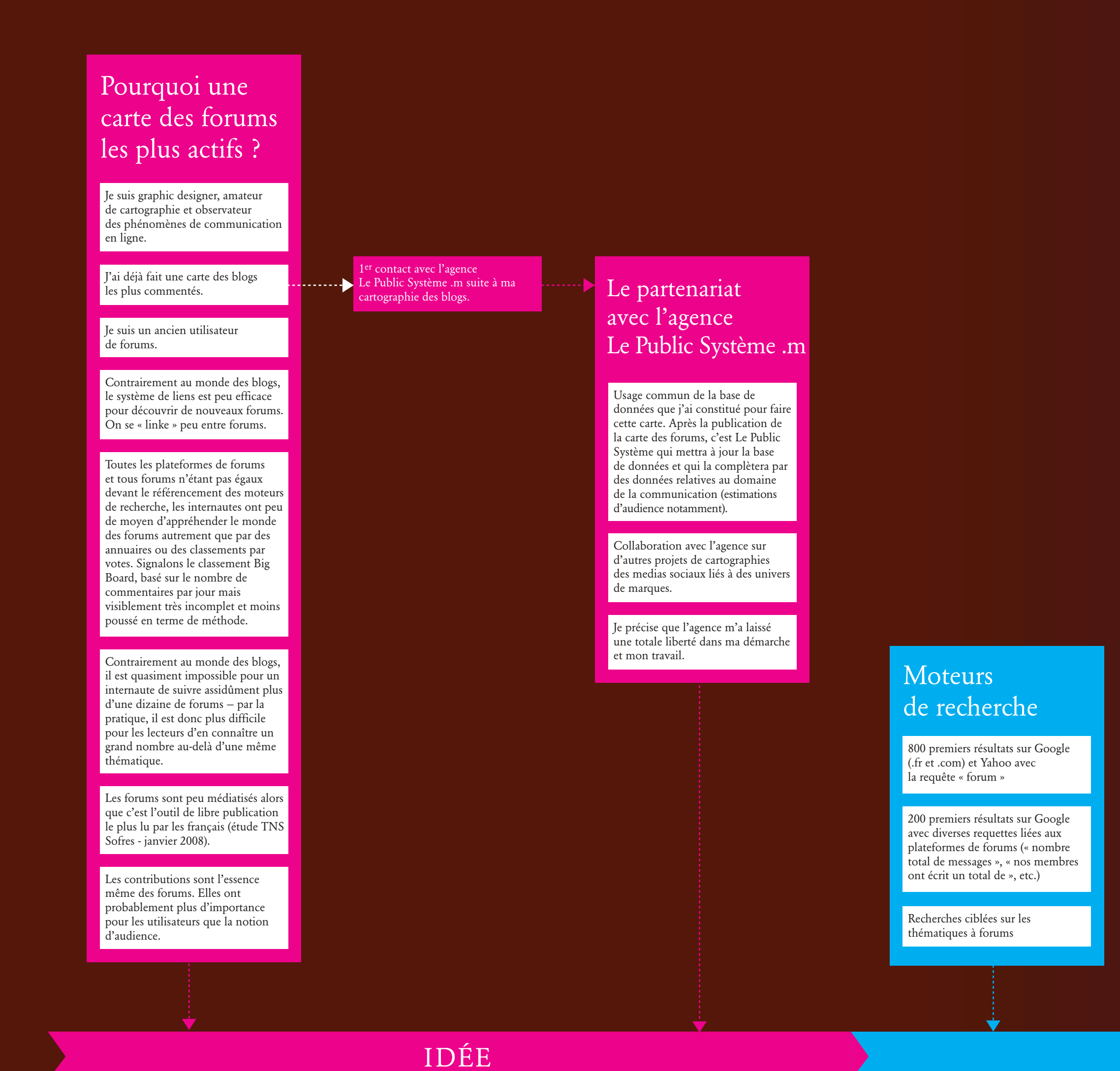

# REPRÉSENTATION CARTOGRAPHIQUE

**ANALYSE** 

## PUBLICATION ET PROMOTION

# Juillet 2008

Dans les colonnes latérales, la fourchette du nombre messages/jour se situe entre mon relevé et mon relevé + 30 %. Une fourchette positive pour ne pas pénaliser les forums qui nettoient régulièrement le spam reçu ou qui archivent leurs messages anciens. Le nombre de messages jours peut se situer n'importe où dans cette fourchette selon les périodes, les montées de spam et la fréquence d'intervention des webmasters.

Dans ma base de données, je dispose de trois niveaux de qualification thématique mais je n'en ai utilisés que deux sur la carte, pour marquer « territoires » et « régions ». Cela est déjà assez chargé et divisé ;-)

En revanche, j'ai divisé la carte en 3 « sphères » : matérielle, passionnelle et relationnelle. Cela me semblait important pour différencier les divers types de lecteurs et de contenu parmis la multitude de catégories thématiques représentée.

J'ai ajouté sur la carte (en bas à droite), le blog qui était le plus commenté en septembre 2007 (mesuré à l'occasion d'une précédente cartographie des blogs les plus commentés). Cela permet d'imaginer l'espace qu'occuperaient, en nombre de contributions, les 200 blogs les plus commentés s'ils avaient dû figurer sur cette carte (sachant que le blog le plus commenté, avec les 2 ou 3 suivants étaient très loin devant les autres).

## Principales ntraintes l graphiques

illisibles en dessous du format A3.

Possibilité de cliquer sur la carte pour se rendre sur chaque forum.

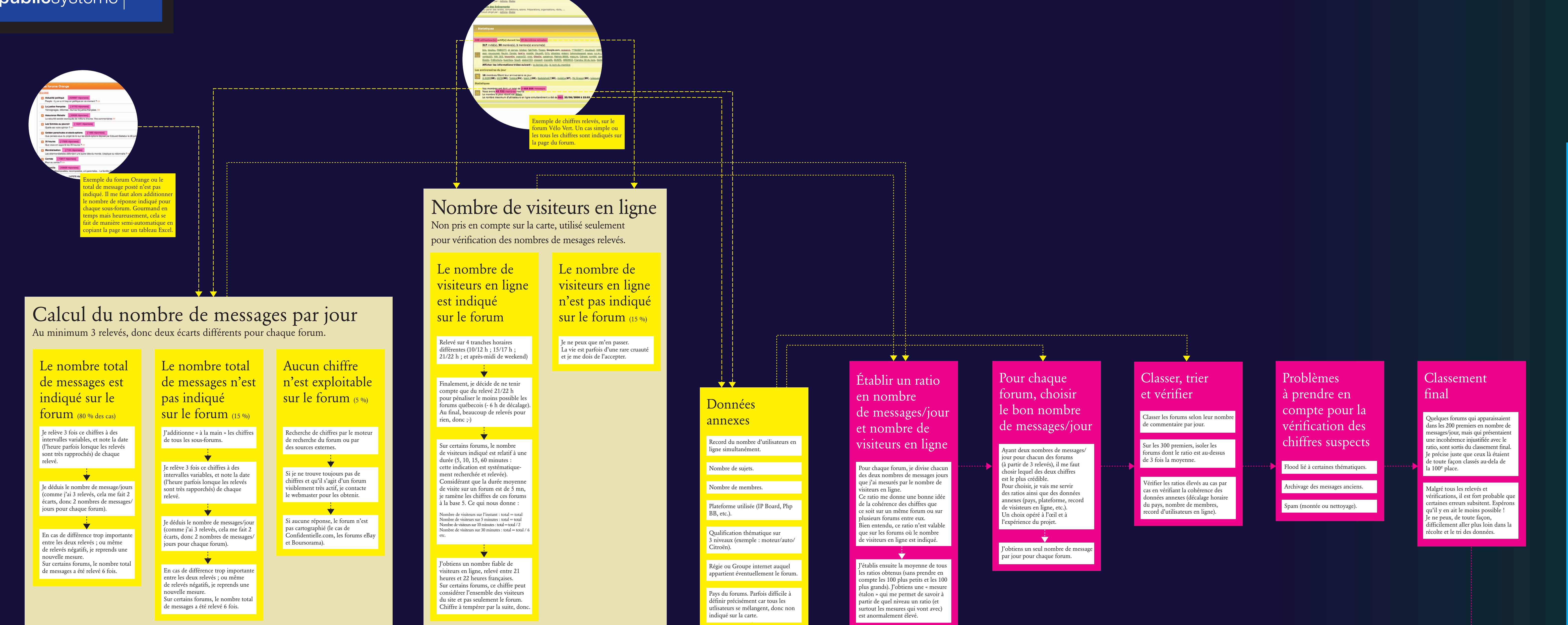

Contrairement à mes précédentes cartes qui concernaient le monde des blogs, je n'ai pas introduit de couche d'information « clin d'œil » ou humoristique dans le contenu de la carte. Cela se justifie avant tout par la densité du contenu qui m'interdit d'en ajouter d'avantage. J'ai dû être fonctionnel à l'extrême dans le traitement graphique de la carte et dans mes choix éditoriaux.

### Le forum le plus commenté est 342 fois plus actif (et donc, 342 fois plus grand sur la carte) que le 200e. À cause de cette disparité, la moitié des forums cartographiés font moins de 1 cm de côté. Seul 10 forums occupent plus de 2 cm de côté sur la carte ! Difficile pour moi de réduire l'ensemble des territoires pour

mieux les espacer. Aussi, la représentation des forums en carré me fait gagner de la place.

# Décembre 2007

Malgré toutes les précautions prises dans la méthode (que puis-je faire de plus ?) je suis bien conscient que certains chiffres peuvent être discutés. Néanmoins, si désaccord de chiffres il y a sur certains forums, j'ose espérer que cette carte restera utile à tous ceux qui souhaitent (re)découvrir le monde des forums. C'est le plus important.

Publication de la carte sur mon blog www.ouinon.net et sur le blog www.mediassociaux.com auquel le Public Système contribue.

Je tiens juste à ajouter, à propos de la présentation, qu'il existe des dizaines de milliers de forums francophones. Par conséquent, quel que soit la taille de chaque forum sur la carte, il me semble qu'il est déjà intéressant de figurer parmi les 200 plus actifs… ;-)

# omotion

l projet

Essayer de publier un message d'annonce sur une dizaine de forums cartographiés pour faire connaître cette carte et essayer de répondre à toutes les interrogations. En espérant ne pas me faire caillasser pour spam abusif ;-)

Pour le reste, rien de prévu. Éventuellement un partenariat presse pour une impression offset de la carte, si cela intéresse un journal ou un magazine ? Voyons déjà comment sera accueillie cette carte sur internet.

Tentative de cartographie des forums francophones les plus actifs

200 forums représentés et sélectionnés selon le nombre de messages publiés par jour \* juillet 2008 \* Carte réalisée par Christophe Druaux (ouinon.net et rue-de-champagne.com) \* En partenariat avec Le Public Système (lepubl

# Pourquoi, comment?

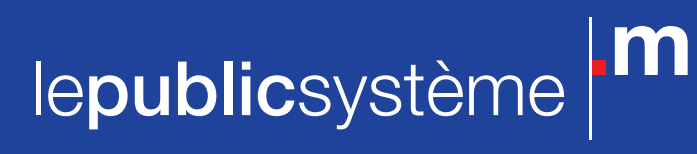

Rien que Doctissimo et JeuxVideo.com (deux forums avec un lectorat a priori différent) tournent avec plus de 1,5 millions de membres chacun. Je vous laisser faire la comparaison avec les autres plateformes de réseaux sociaux ou avec le nombre de lecteurs réguliers de blogs, par exemple.

Lorsqu'il s'agit de traiter d'une passion ou d'un type de produits, les internautes préfèrent avoir l'avis de milliers d'utilisateurs que celui d'un seul blogueur ou journaliste, aussi « influent » soit-il. La diversité des avis, sans le filtre souvent subjectif de « l'autorité », est la grande force des forums.

Les micro thématiques sont nombreuses. On trouve par exemple un forum dédié à chaque marque automobile, et même un sur chaque modèle ! L'automobiliste qui a un problème sait qu'il aura de grande chance de trouver de l'information très ciblée sur le forum dédié précisément à son modèle de voiture. Idem pour les animaux où pratiquement chaque race de chien dispose de son forum.

Un forum étant le seul à traiter d'une thématique marginale peut être beaucoup plus actif que des forums à thématiques populaires, dont l'audience se répartit entre des centaines d'autres sites.

Je pense que l'on peut distinguer trois type d'utilisateurs de forum : • les habitués, qui viennent régulièrement sur « leur » forum pour discuter avec les autres membre de la communauté ; • les chercheurs, arrivés sur un forum pour y poser une question sur un sujet précis ; • les nomades, qui consultent parfois les forums selon leurs envies et l'actualité du moment.

Groupes,

## forums, et sous-forums

Je choisis de n'indiquer sur la carte que les groupes ayant plusieurs forums présents sur la carte pour montrer les relations qu'il peut y avoir entre leurs sites. Peu d'intérêt pour les internautes (et trop lourd visuellement), d'indiquer les régies de tous les autres forums.

La différence entre groupe (ou régie ou network), forums et sous-forums étant parfois ambiguë, j'ai pris le parti de comptabliser ensemble les forums étant sur un même domaine et étant sous une même interface générale. Par exemple, les sous-forums Doctissimo santé, grossesse, mode, etc. sont compabilisés ensemble sous le nom Doctissimo, tandis que j'ai considéré Fluctuat comme un forum à part entière. À ce titre, il est est comptablisé et représenté à part (même s'il fait partie du

groupe Doctissimo).